**August 3, 2017 White Paper**

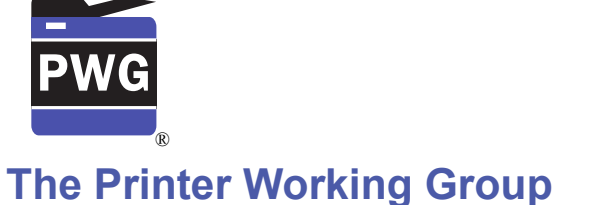

## **IPP Authentication Methods (IPPAUTH)**

3

1 2

### Status: Initial

- Abstract: This document is a whitepaper that describes the interaction between IPP and 4
- various authentication mechanisms used byIPP's HTTP and HTTPS transports, and how 5
- they might affect the authentication user experience on systems running an IPP Client. 6
- This document is a White Paper. For a definition of a "White Paper", see: <http://ftp.pwg.org/pub/pwg/general/pwg-process30.pdf> 7 8
- This document is available electronically at: 9
- <http://ftp.pwg.org/pub/pwg/ipp/whitepaper/tb-ippauth-20170802.odt> 10
- <http://ftp.pwg.org/pub/pwg/ipp/whitepaper/tb-ippauth-20170802.pdf> 11

Copyright © 2017 The Printer Working Group. All rights reserved. 12

#### Title: IPP Authentication Methods *(IPPAUTH)* 13

The material contained herein is not a license, either expressed or implied, to any IPR owned or controlled by any of the authors or developers of this material or the Printer Working Group. The material contained herein is provided on an "AS IS" basis and to the maximum extent permitted by applicable law, this material is provided AS IS AND WITH ALL FAULTS, and the authors and developers of this material and the Printer Working Group and its members hereby disclaim all warranties and conditions, either expressed, implied or statutory, including, but not limited to, any (if any) implied warranties that the use of the information herein will not infringe any rights or any implied warranties of merchantability or fitness for a particular purpose. 14 15 16 17 18 19 20 21 22

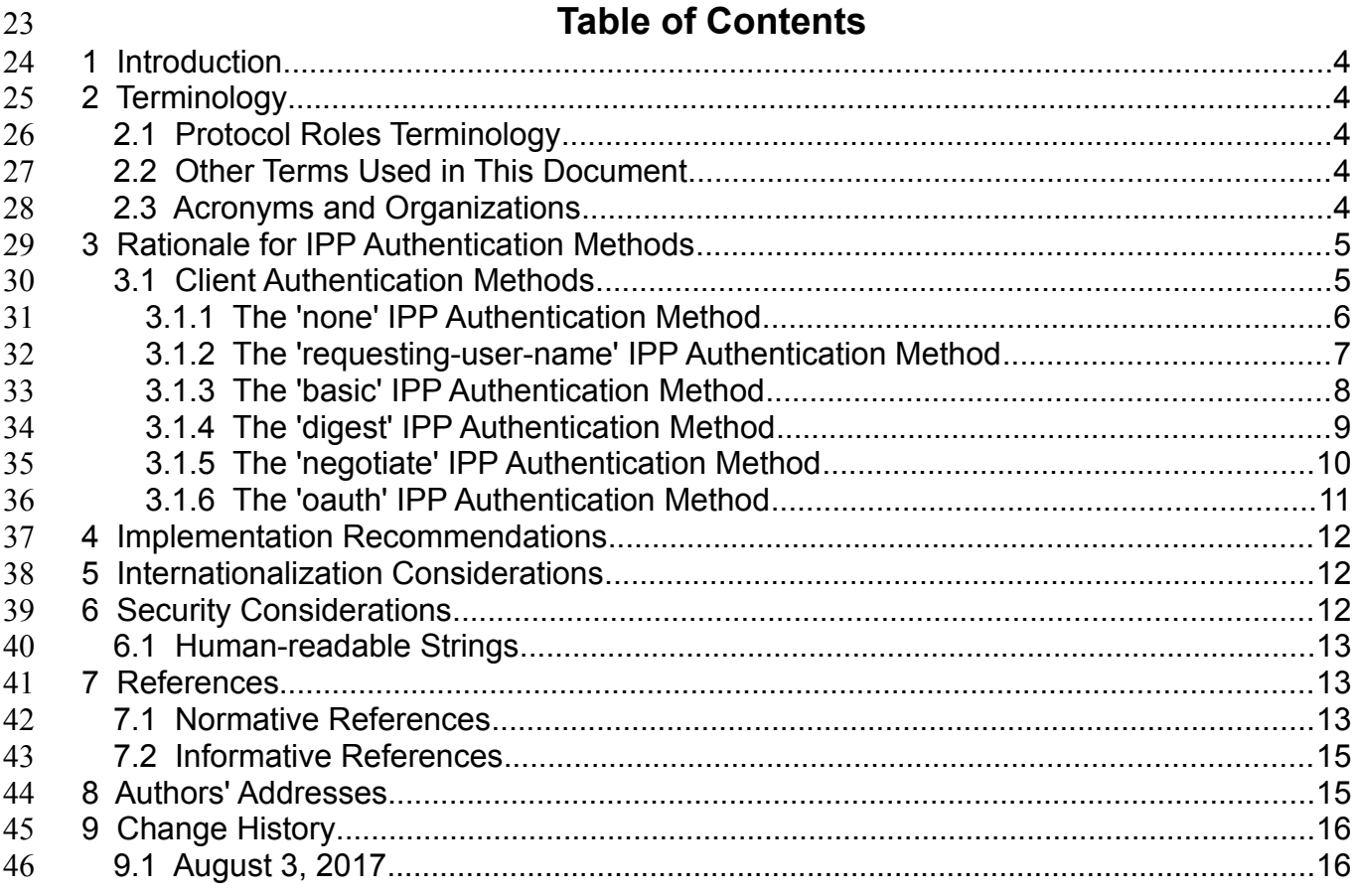

### 47

# **List of Figures**

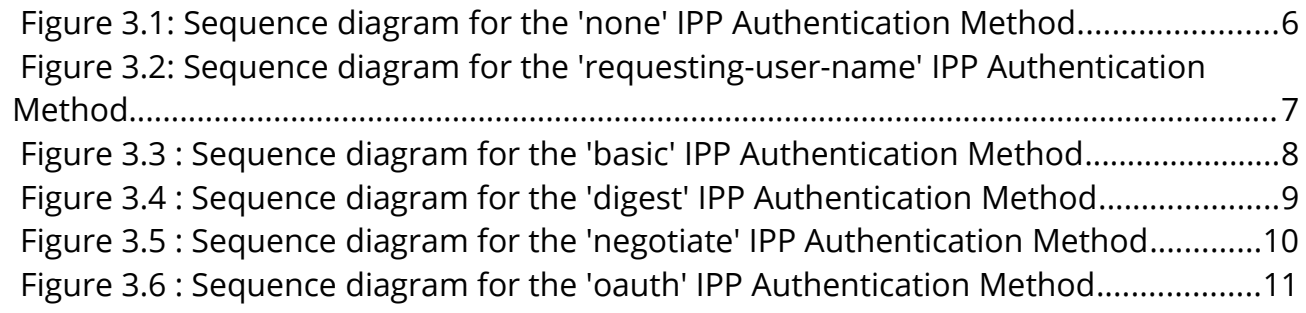

48

## **List of Tables**

#### **1 Introduction** 49

The Internet Printing Protocol (hereafter, IPP) uses HTTP as its underlying transport [\[RFC8010\].](#page-13-0) When an IPP Printer is configured to limit access to its services to only those Clients operated by an authorized User, IPP employs various different HTTP authentication methods. But since an IPP Client isn't usually a typical HTTP User Agent (e.g. it isn't a commonly used Web browser), some limits, constraints and conventions ought to be considered when implementing support for one of these different HTTP authentication methods. 50 51 52 53 54 55 56

#### **2 Terminology** 57

#### **2.1 Protocol Roles Terminology** 58

This document defines the following protocol roles in order to specify unambiguous conformance requirements: 59 60

*Client*: Initiator of outgoing IPP session requests and sender of outgoing IPP operation requests (Hypertext Transfer Protocol -- HTTP/1.1 [\[RFC7230\]](#page-13-1) User Agent). 61 62

*Printer*: Listener for incoming IPP session requests and receiver of incoming IPP operation 63

requests (Hypertext Transfer Protocol -- HTTP/1.1 [\[RFC7230\]](#page-13-1) Server) that represents one 64

or more Physical Devices or a Logical Device. 65

#### **2.2 Other Terms Used in This Document** 66

User: A person or automata using a Client to communicate with a Printer. 67

#### **2.3 Acronyms and Organizations** 68

- *IANA*: Internet Assigned Numbers Authority,<http://www.iana.org/> 69
- *IETF*: Internet Engineering Task Force,<http://www.ietf.org/> 70
- *ISO*: International Organization for Standardization,<http://www.iso.org/> 71
- *PWG*: Printer Working Group,<http://www.pwg.org/> 72

#### **3 Rationale for IPP Authentication Methods** 73

This white paper describes how various HTTP based authentication systems integrate into IPP communications between a Client and a Printer. Although the authentication protocols themselves do not need to change to be integrated into IPP communications, the IPP Client is not a Web browser, so some considerations must be made by IPP Client implementors. The "uri-authentication-supported" attribute [\[RFC8011\]](#page-13-2) Printer Description attribute indicates the authentication systems supported by the Printer. 74 75 76 77 78 79

#### **3.1 Client Authentication Methods** 80

The "uri-authentication-supported" attribute [\[RFC8011\]](#page-13-2) indicates the authentication method used for a corresponding URI in "printer-uri-supported". A Printer uses the identity to authorize access to capabilities such as operations, resources, and attributes. As in most other contexts, authentication is the process of establishing that an entity claiming to have a particular identity is who they say they are. 81 82 83 84 85

Each of the authentication method keywords currently registered for "uri-authentication-86

supported" is described below, with an accompanying sequence diagram for illustration purposes. 87 88

#### **3.1.1 The 'none' IPP Authentication Method** 89

The 'none' IPP Authentication Method [\[RFC8011\]](#page-13-2) very simply indicates that the receiving 90

Printer is provided no method whatsoever to determine the identity of the User who is 91

operating the Client that is making IPP operation requests. The user name for the 92

operation is assumed to be 'anonymous'. 93

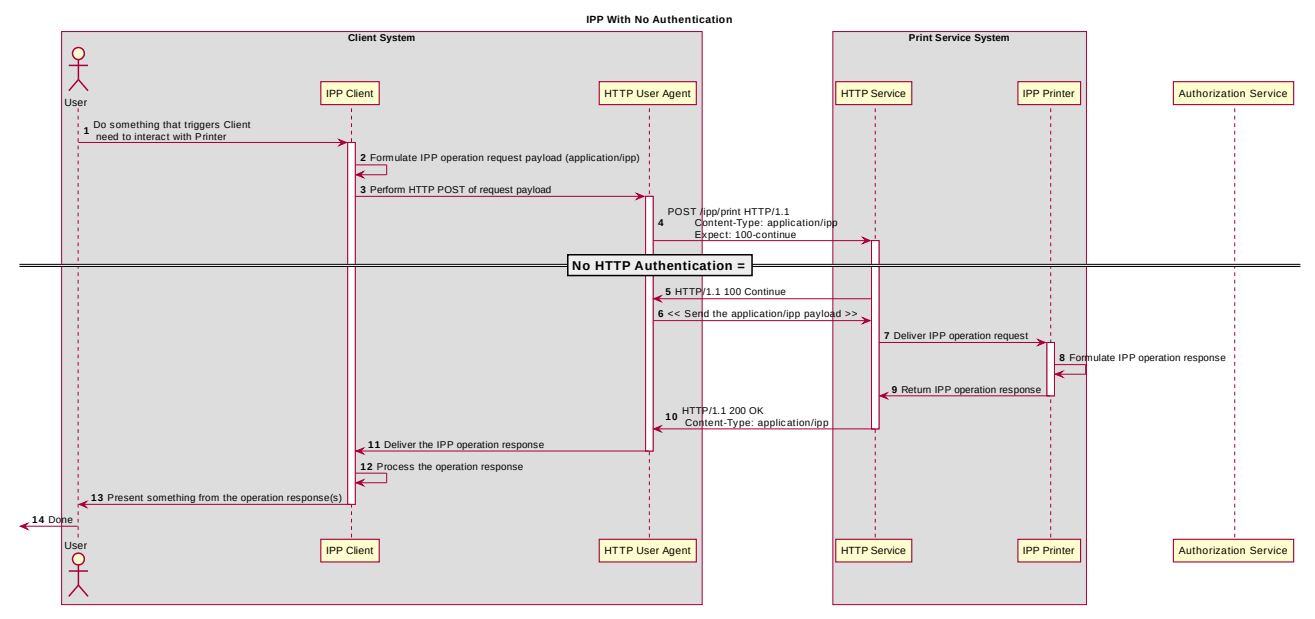

*Figure 3.1: Sequence diagram for the 'none' IPP Authentication Method*

This method is not recommended unless the Printer's operator has the objective of 94

providing an anonymous print service. In most cases, the Client SHOULD provide the 95

"requesting-user-name" operation attribute, as described in section [3.1.2.](#page-6-0) 96

#### <span id="page-6-0"></span> **3.1.2 The 'requesting-user-name' IPP Authentication Method** 97

In the 'requesting-user-name' IPP Authentication Method [\[RFC8011\],](#page-13-2) the Client MUST provides the "requesting-user-name" operation attribute [\[RFC8011\]](#page-13-2) in its IPP operation request. The Printer uses this unauthenticated name as the identity of the actor operating 98 99 100

the Client. 101

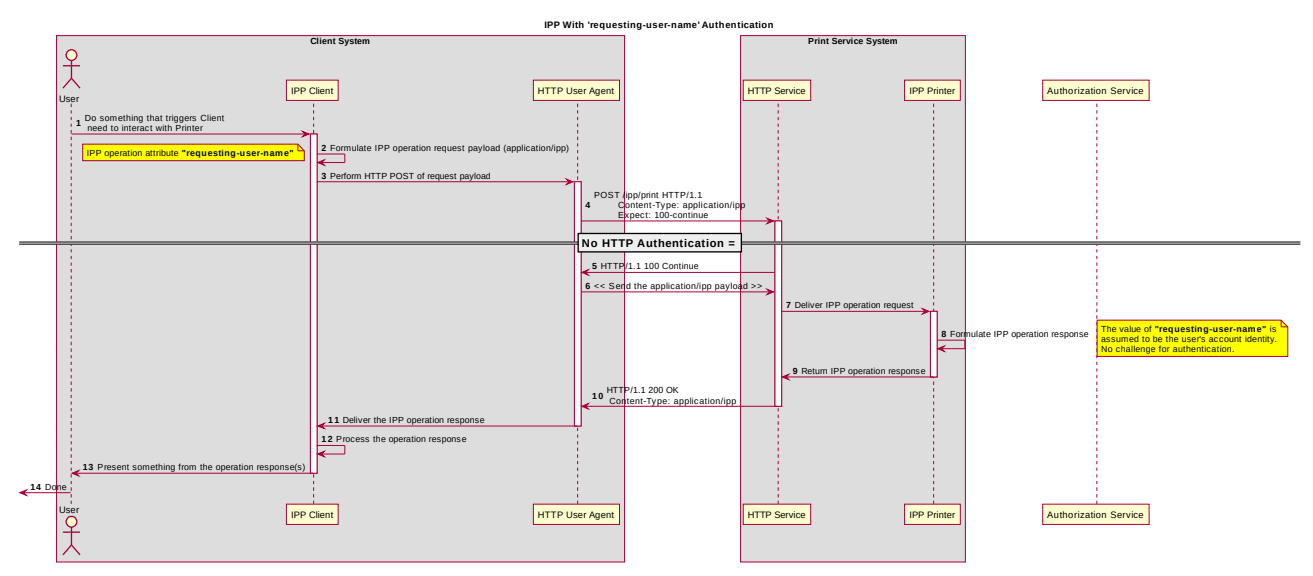

*Figure 3.2: Sequence diagram for the 'requesting-user-name' IPP Authentication Method*

- This method is not recommended since there is no actual authentication performed as 102
- there is no credential provided to prove the identity claimed in the "requesting-user-name". 103

#### **3.1.3 The 'basic' IPP Authentication Method** 104

The 'basic' IPP Authentication Method uses HTTP "basic" authentication scheme [\[RFC7617\].](#page-13-3) It is employed in IPP in much the same way that it is employed in conventional HTTP workflows using a Web browser; when the IPP Client encounters an HTTP 401 Unauthorized response, it evaluates whether it supports the authentication method identified by the value of the "WWW-Authenticated" header in the response. In this case, if it supports 'basic', it will present UI asking the User to provide username and password credentials that may be used to authenticate with the HTTP Server providing access to the IPP Printer. If the HTTP Server successfully authenticates that set of credentials, then the IPP operation request is passed on to the IPP Printer, which responds as usual. 105 106 107 108 109 110 111 112 113

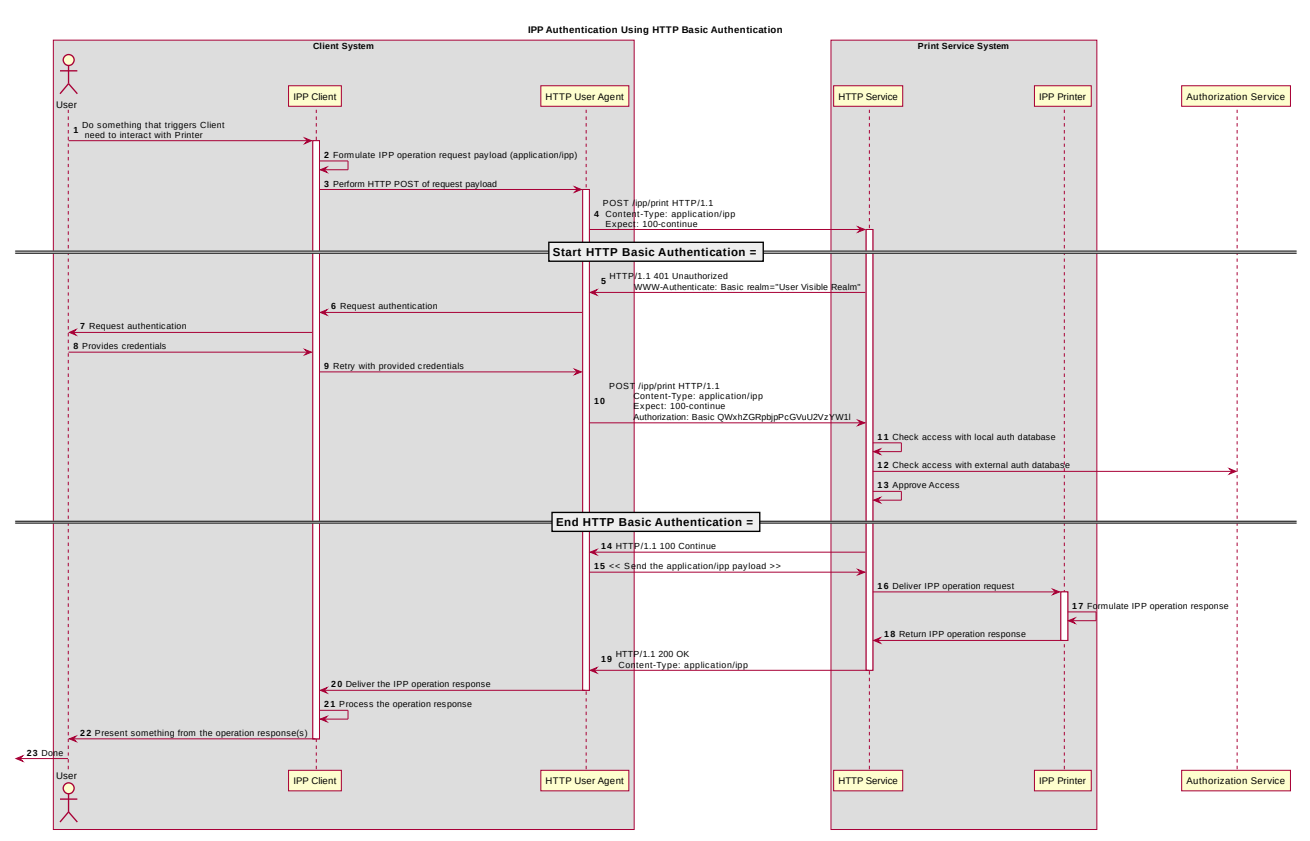

*Figure 3.3 : Sequence diagram for the 'basic' IPP Authentication Method*

#### **3.1.4 The 'digest' IPP Authentication Method** 114

The 'digest' IPP Authentication method uses the HTTP "digest" authentication scheme [\[RFC7616\].](#page-13-4) It is employed in IPP in much the same way that it is employed in conventional HTTP workflows using a Web browser; when the IPP Client encounters an HTTP 401 Unauthorized response, it evaluates whether it supports the authentication method identified by the value of the "WWW-Authenticated" header in the response. In this case, if it supports 'digest', it will present UI asking the User to provide username and password credentials that may be used to authenticate with the HTTP Server providing access to the IPP Printer. If the HTTP Server successfully authenticates that set of credentials, then the IPP operation request is passed on to the IPP Printer, which responds as usual. 115 116 117 118 119 120 121 122 123

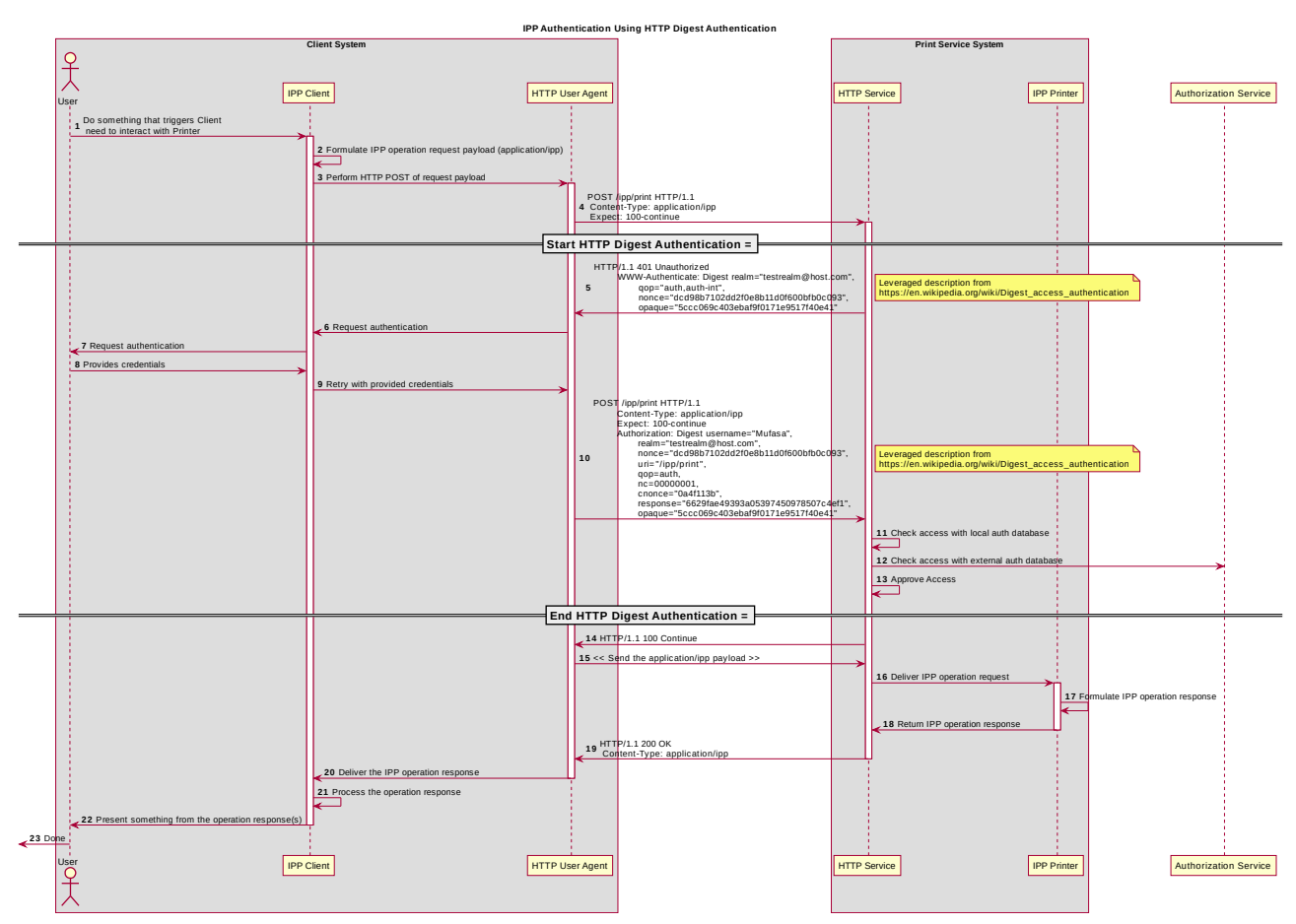

*Figure 3.4 : Sequence diagram for the 'digest' IPP Authentication Method*

#### **3.1.5 The 'negotiate' IPP Authentication Method** 124

The 'negotiate' IPP Authentication method uses the HTTP "negotiate" authentication scheme [RFC4559]. 125 126

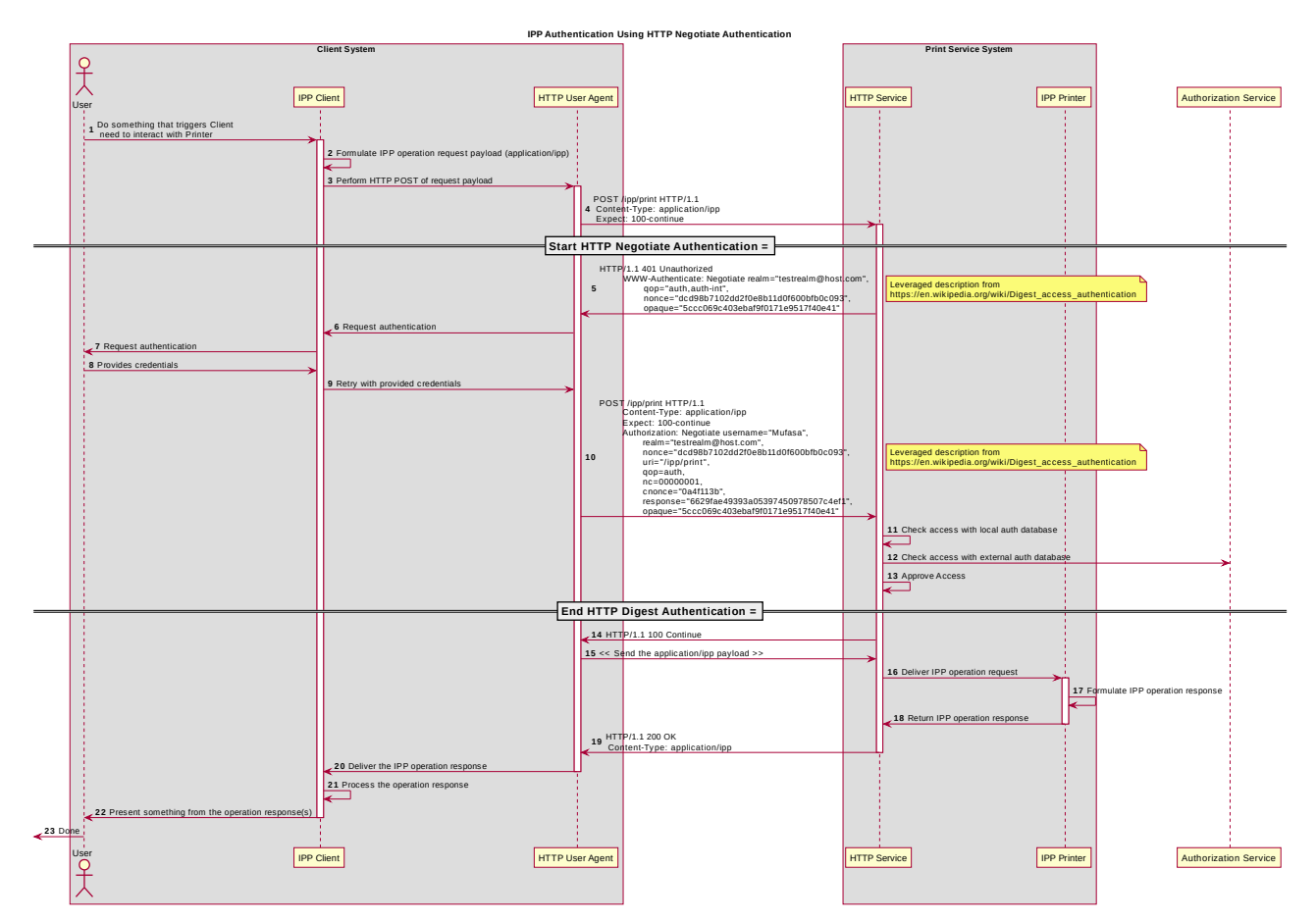

*Figure 3.5 : Sequence diagram for the 'negotiate' IPP Authentication Method*

#### **3.1.6 The 'oauth' IPP Authentication Method** 127

The 'oauth' IPP Authentication method uses the HTTP "oauth" authentication scheme [RFC5849]. 128 129

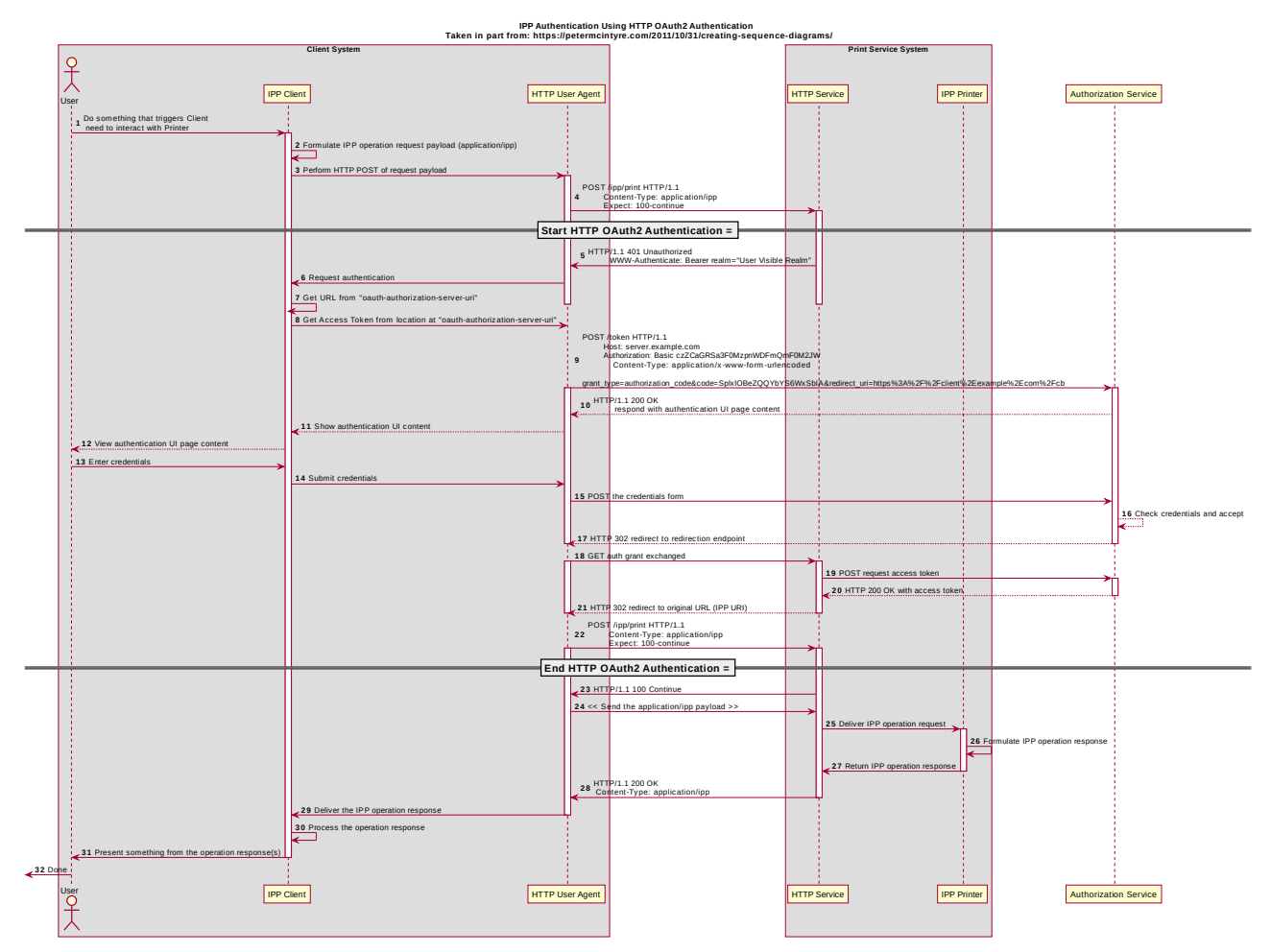

*Figure 3.6 : Sequence diagram for the 'oauth' IPP Authentication Method*

#### **4 Implementation Recommendations** 130

TBD? 131

#### **5 Internationalization Considerations** 132

For interoperability and basic support for multiple languages, conforming implementations MUST support the Universal Character Set (UCS) Transformation Format -- 8 bit (UTF-8) [\[RFC3629\]](#page-13-13) encoding of Unicode [\[UNICODE\]](#page-13-12) [\[ISO10646\]](#page-12-0) and the Unicode Format for Network Interchange [\[RFC5198\].](#page-13-8) 133 134 135 136

Implementations of this specification SHOULD conform to the following standards on processing of human-readable Unicode text strings, see: 137 138

- Unicode Bidirectional Algorithm [\[UAX9\]](#page-13-11)  left-to-right, right-to-left, and vertical 139
- Unicode Line Breaking Algorithm [\[UAX14\]](#page-13-10)  character classes and wrapping 140
- Unicode Normalization Forms [\[UAX15\]](#page-13-9)  especially NFC for [\[RFC5198\]](#page-13-8) 141
- Unicode Text Segmentation [\[UAX29\]](#page-13-7)  grapheme clusters, words, sentences 142
- Unicode Identifier and Pattern Syntax [\[UAX31\]](#page-13-6)  identifier use and normalization 143
- Unicode Collation Algorithm [\[UTS10\]](#page-13-5)  sorting 144
- Unicode Locale Data Markup Language [\[UTS35\]](#page-14-4)  locale databases 145

Implementations of this specification are advised to also review the following informational documents on processing of human-readable Unicode text strings: 146 147

- Unicode Character Encoding Model [\[UTR17\]](#page-14-3)  multi-layer character model 148
- Unicode in XML and other Markup Languages [\[UTR20\]](#page-14-2)  XML usage 149
- Unicode Character Property Model [\[UTR23\]](#page-14-1)  character properties 150
- Unicode Conformance Model [\[UTR33\]](#page-14-0)  Unicode conformance basis 151

#### **6 Security Considerations** 152

Provide security considerations for this document. 153

#### **6.1 Human-readable Strings**  154

Implementations of this specification SHOULD conform to the following standard on processing of human-readable Unicode text strings, see: 155 156

• Unicode Security Mechanisms [\[UTS39\]](#page-14-6) – detecting and avoiding security attacks 157

Implementations of this specification are advised to also review the following informational document on processing of human-readable Unicode text strings: 158 159

• Unicode Security FAQ [\[UNISECFAQ\]](#page-14-5) – common Unicode security issues 160

#### **7 References** 161

#### **7.1 Normative References** 162

<span id="page-12-0"></span>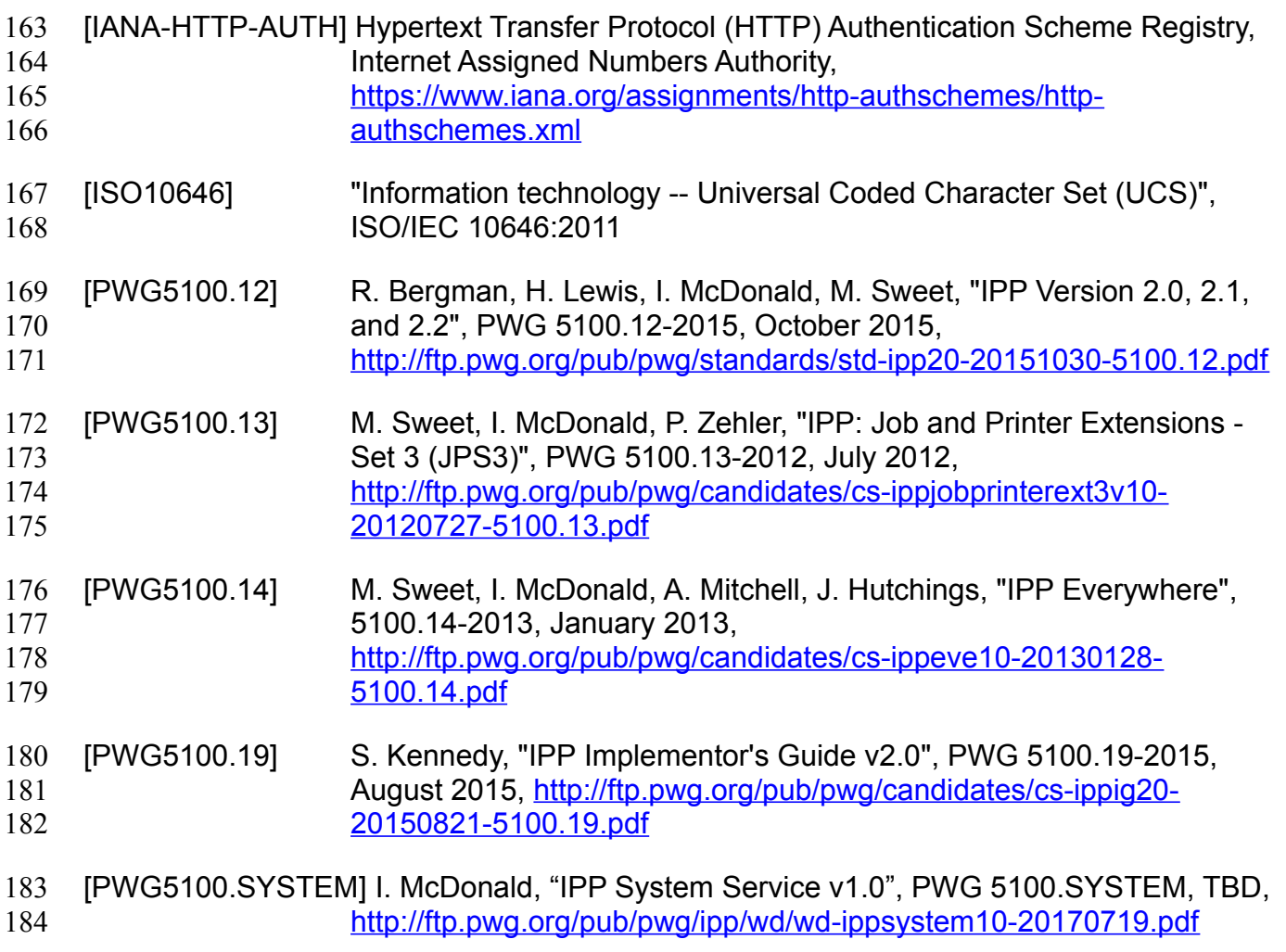

<span id="page-13-13"></span><span id="page-13-12"></span><span id="page-13-11"></span><span id="page-13-10"></span><span id="page-13-9"></span><span id="page-13-8"></span><span id="page-13-7"></span><span id="page-13-6"></span><span id="page-13-5"></span><span id="page-13-4"></span><span id="page-13-3"></span><span id="page-13-2"></span><span id="page-13-1"></span><span id="page-13-0"></span>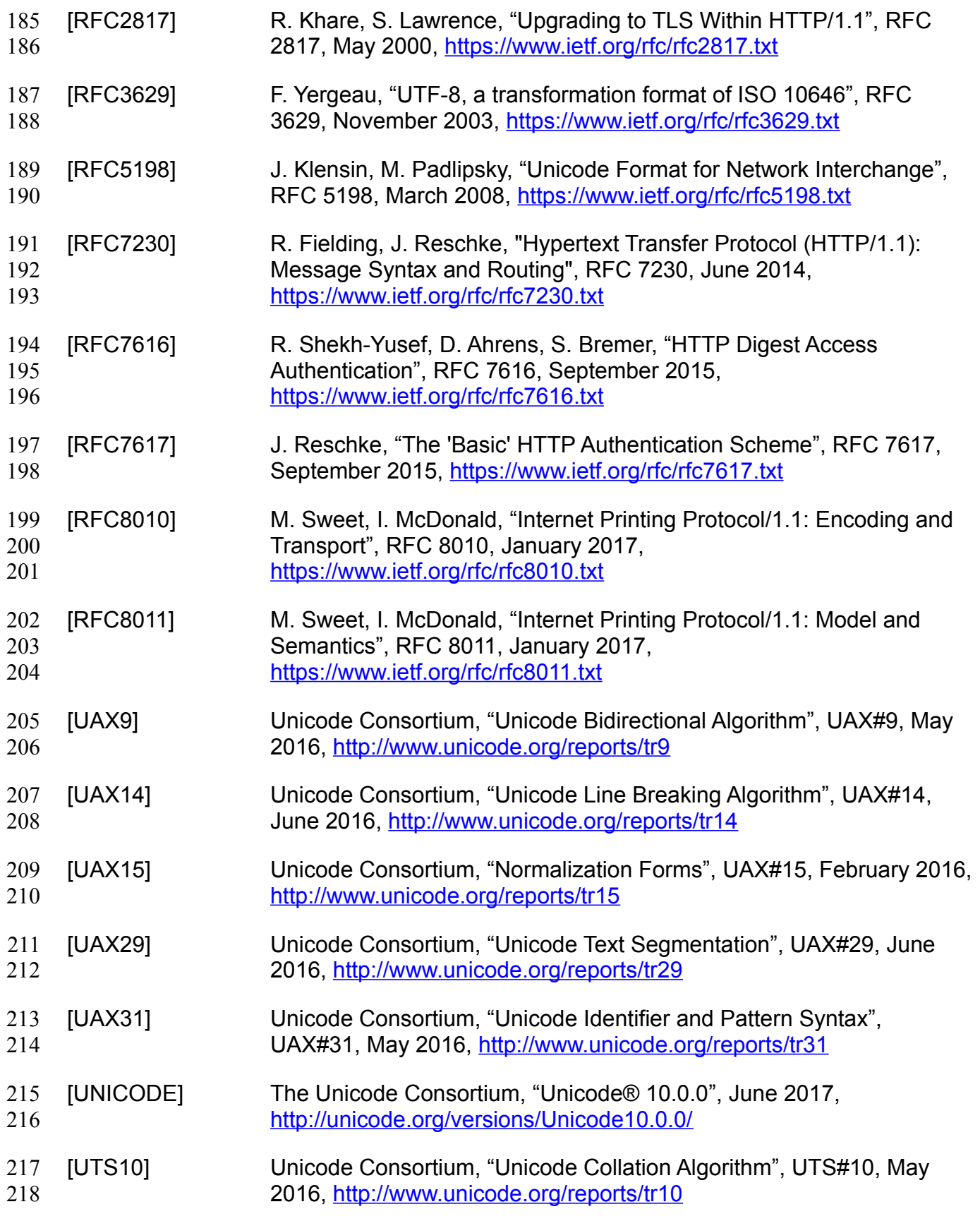

- <span id="page-14-4"></span>[UTS35] Unicode Consortium, "Unicode Locale Data Markup Language", UTS#35, October 2016,<http://www.unicode.org/reports/tr35> 219 220
- <span id="page-14-6"></span>[UTS39] Unicode Consortium, "Unicode Security Mechanisms", UTS#39, June 2016,<http://www.unicode.org/reports/tr39> 221 222

#### **7.2 Informative References** 223

<span id="page-14-5"></span><span id="page-14-3"></span><span id="page-14-2"></span>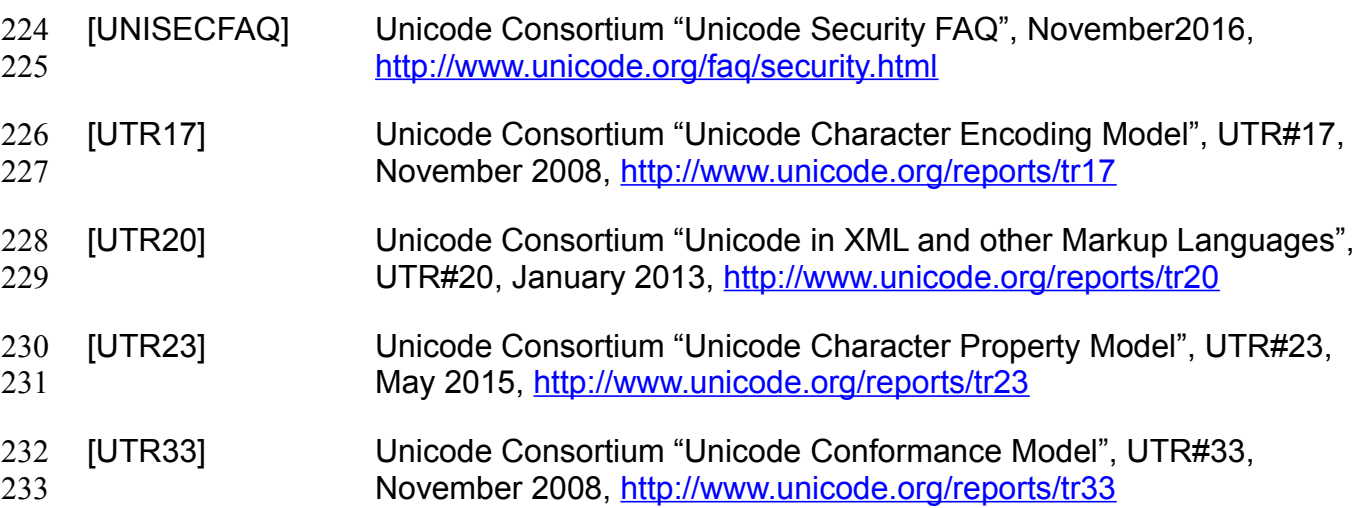

#### <span id="page-14-1"></span><span id="page-14-0"></span> **8 Authors' Addresses** 234

- Primary authors (using Address style): 235
- Smith Kennedy 236
- 11311 Chinden Blvd. 237
- Boise ID 83714 238
- smith.kennedy@hp.com 239
- The authors would also like to thank the following individuals for their contributions to this 240
- whitepaper: 241
- Mike Sweet Apple Inc. 242
- Zapp Brannigan Democratic Order of Planets 243

### **9 Change History** 244

- **9.1 August 3, 2017** 245
- Initial revision. 246